#### **SPECYFIKACJA TECHNICZNA**

do postępowania dla zamówienia o wartości poniżej równowartości 30 000 euro, tj. o wartości poniżej kwot określonych w art. 4 pkt. 8 Ustawy z dnia 29.01.2004 r. Prawo zamówień publicznych w ramach realizacji projektu pn.: "Przebudowa i modernizacja oczyszczalni ścieków w mieście Pionki" Programu Operacyjnego Infrastruktura i Środowisko 2014-2020 działanie 2.3 "Gospodarka wodno-ściekowa w aglomeracjach" oś priorytetowa II "Ochrona środowiska, w tym adaptacja do zmian klimatu".

Zaoferowany sprzęt musi spełniać europejskie wymogi bezpieczeństwa w tym certyfikat CE.

Przez użycie w opisie przedmiotu zamówienia symboli lub nazw własnych należy rozumieć, iż Zamawiający dopuszcza złożenie oferty równoważnej o parametrach i właściwościach takich samych bądź lepszych niż określono w punkcie 2 Zapytania ofertowego.

Użycie w opisie przedmiotu zamówienia symboli lub nazw własnych, przy jednoczesnym dopuszczeniu wprowadzenia rozwiązań równoważnych, ma na celu zapewnienie ciągłości pracy infrastruktury sieciowej Zamawiającego i kompatybilności urządzeń równoważnych ze sprzętem i oprogramowaniem funkcjonującym u Zamawiającego.

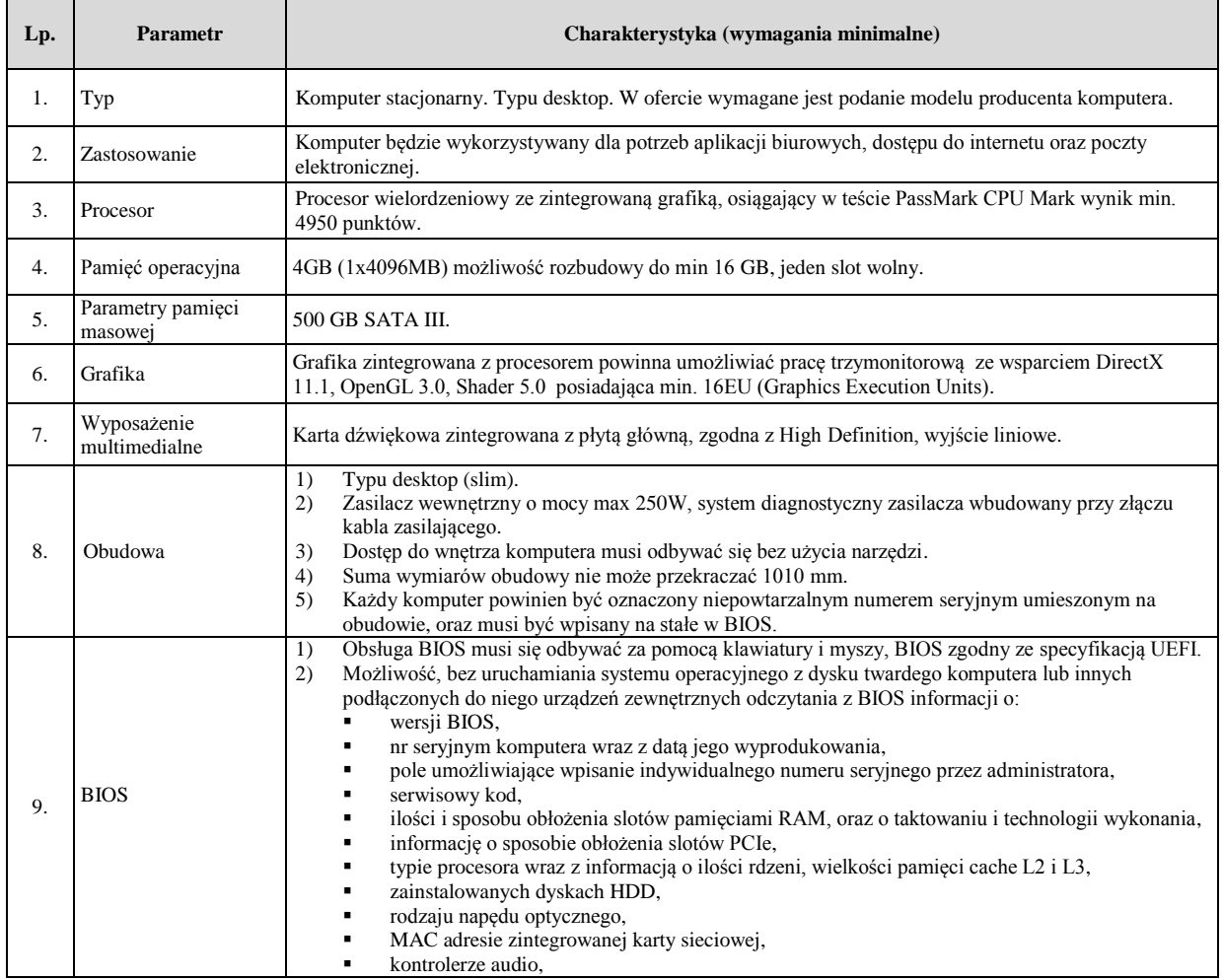

1. Komputer stacjonarny – 4 sztuki.

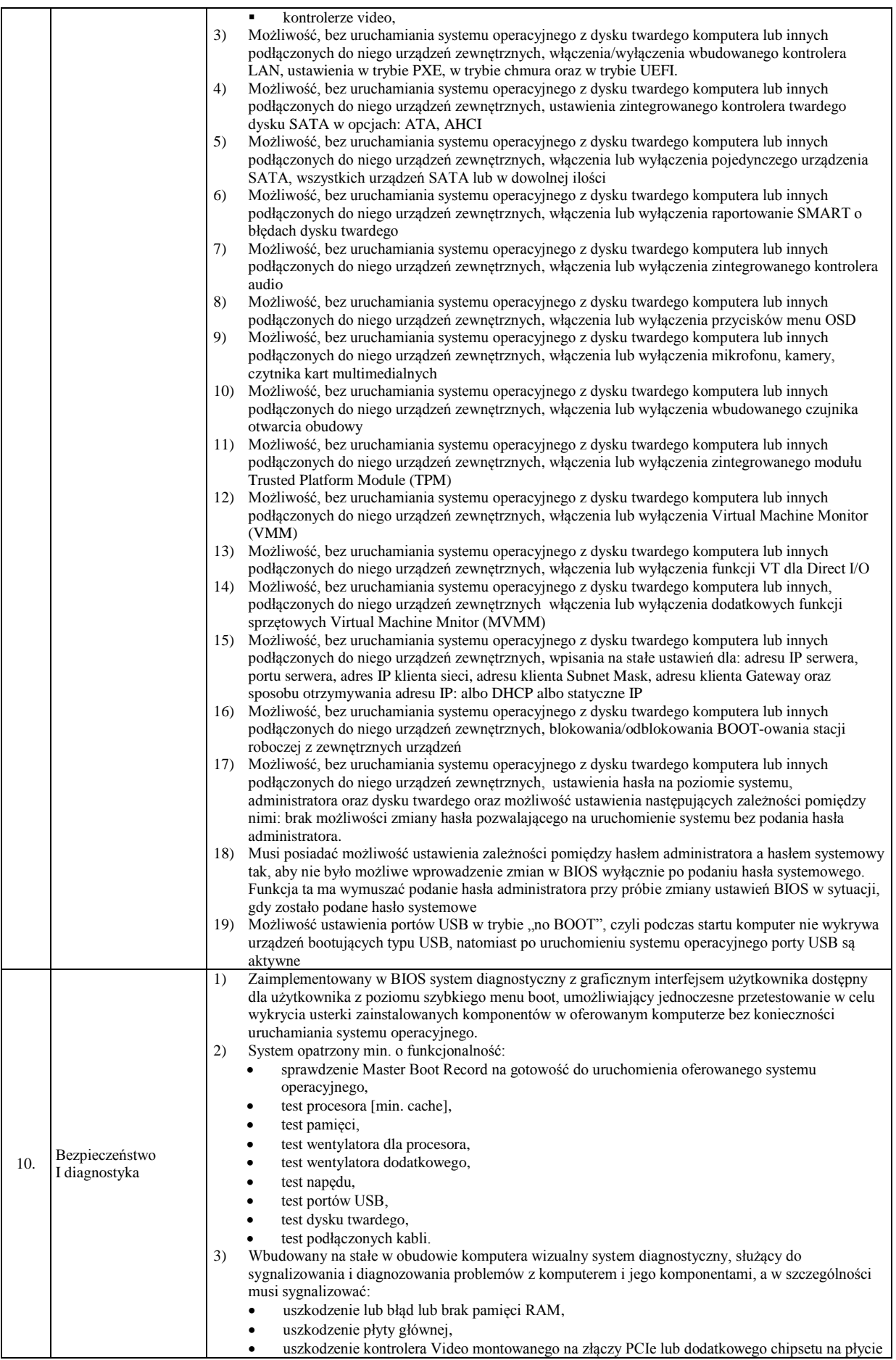

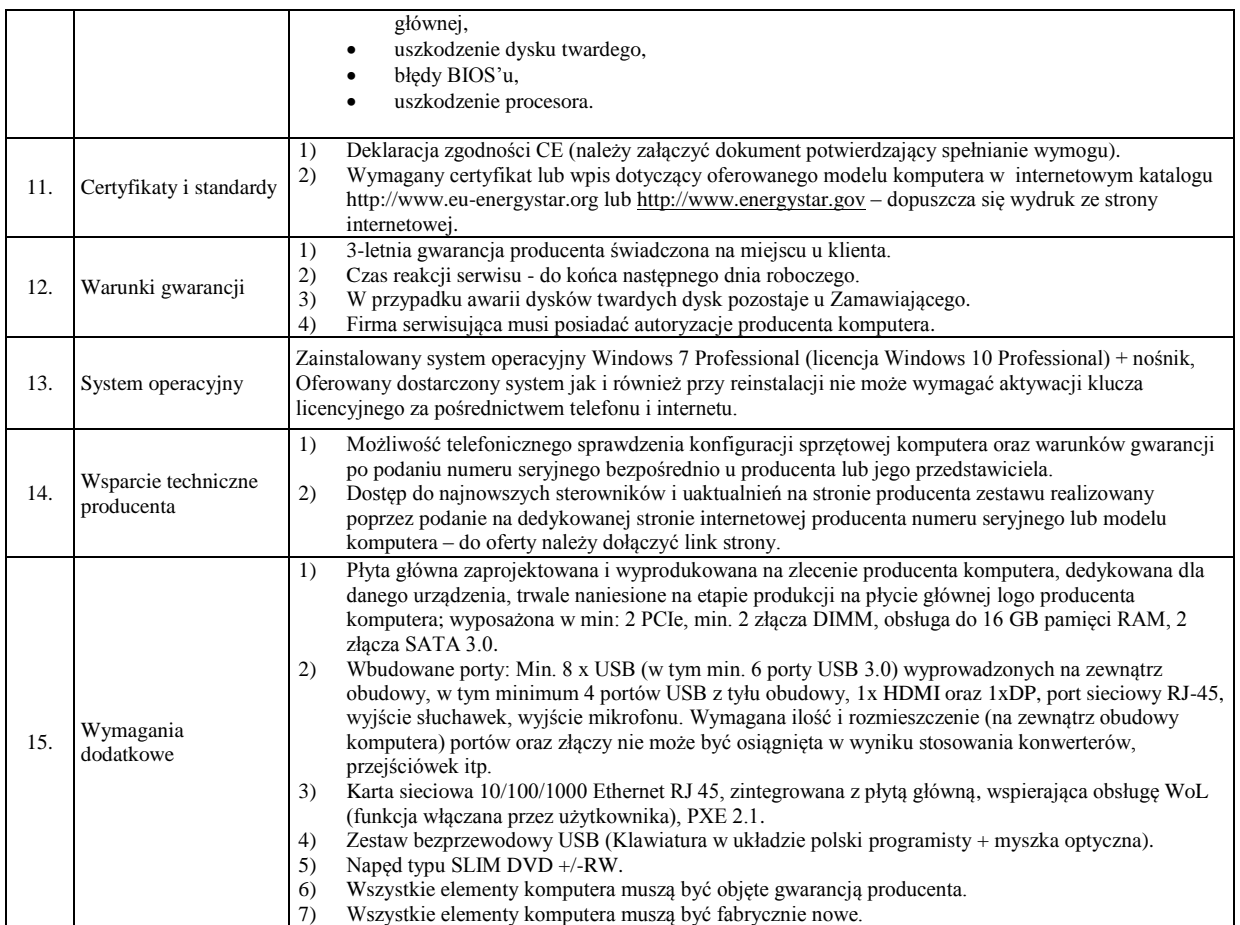

## **Oferowany typ/model/producent \_\_\_\_\_\_\_\_\_\_\_\_\_\_\_\_\_\_\_\_\_\_\_\_\_\_\_\_\_\_\_\_\_\_\_\_\_\_\_\_\_\_**

#### 2. Monitor komputerowy – 4 sztuki.

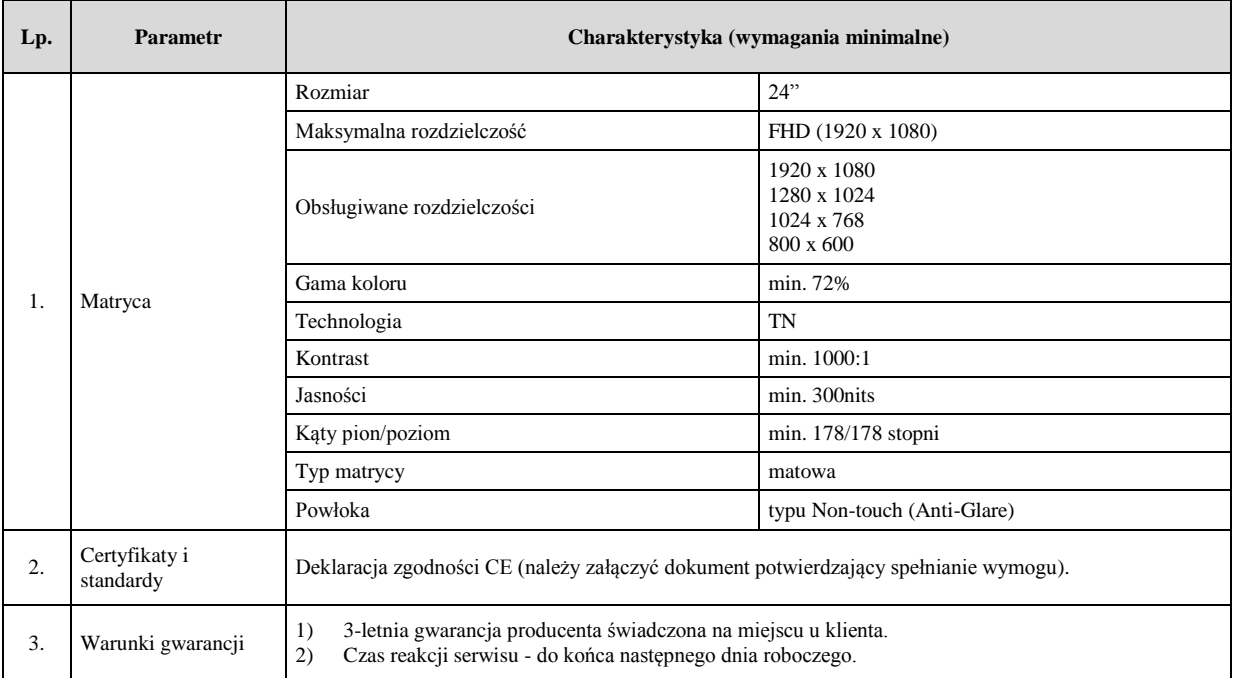

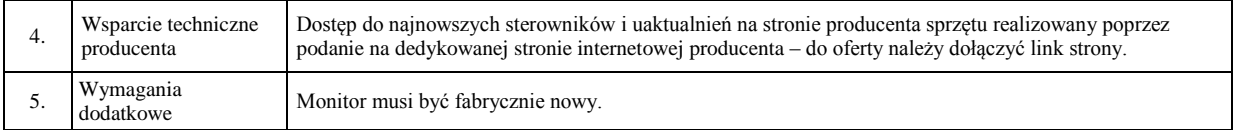

## **Oferowany typ/model/producent \_\_\_\_\_\_\_\_\_\_\_\_\_\_\_\_\_\_\_\_\_\_\_\_\_\_\_\_\_\_\_\_\_\_\_\_\_\_\_\_\_\_**

#### 3. Urządzenie wielofunkcyjne laserowe, kolorowe A3 – 1 sztuka.

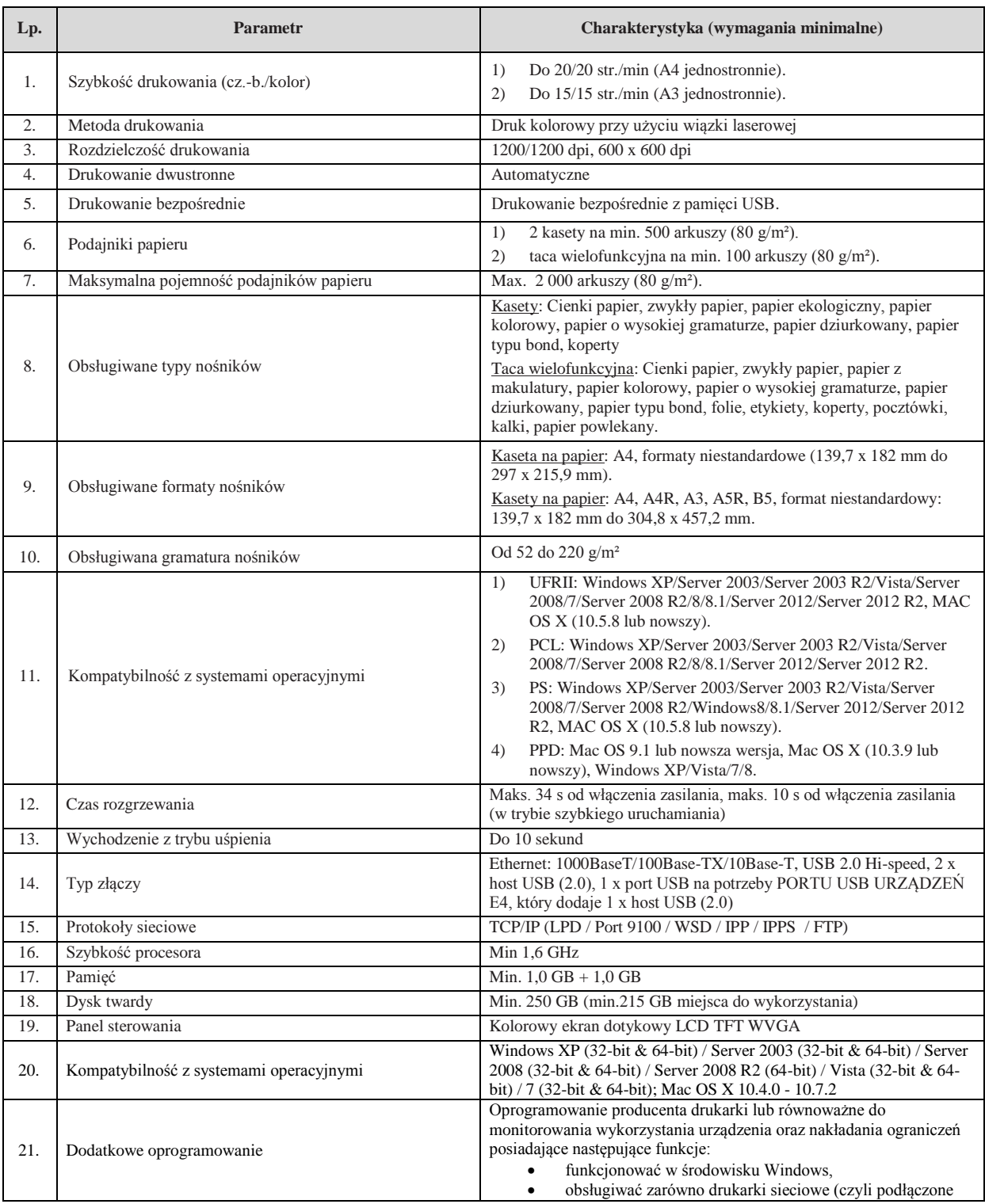

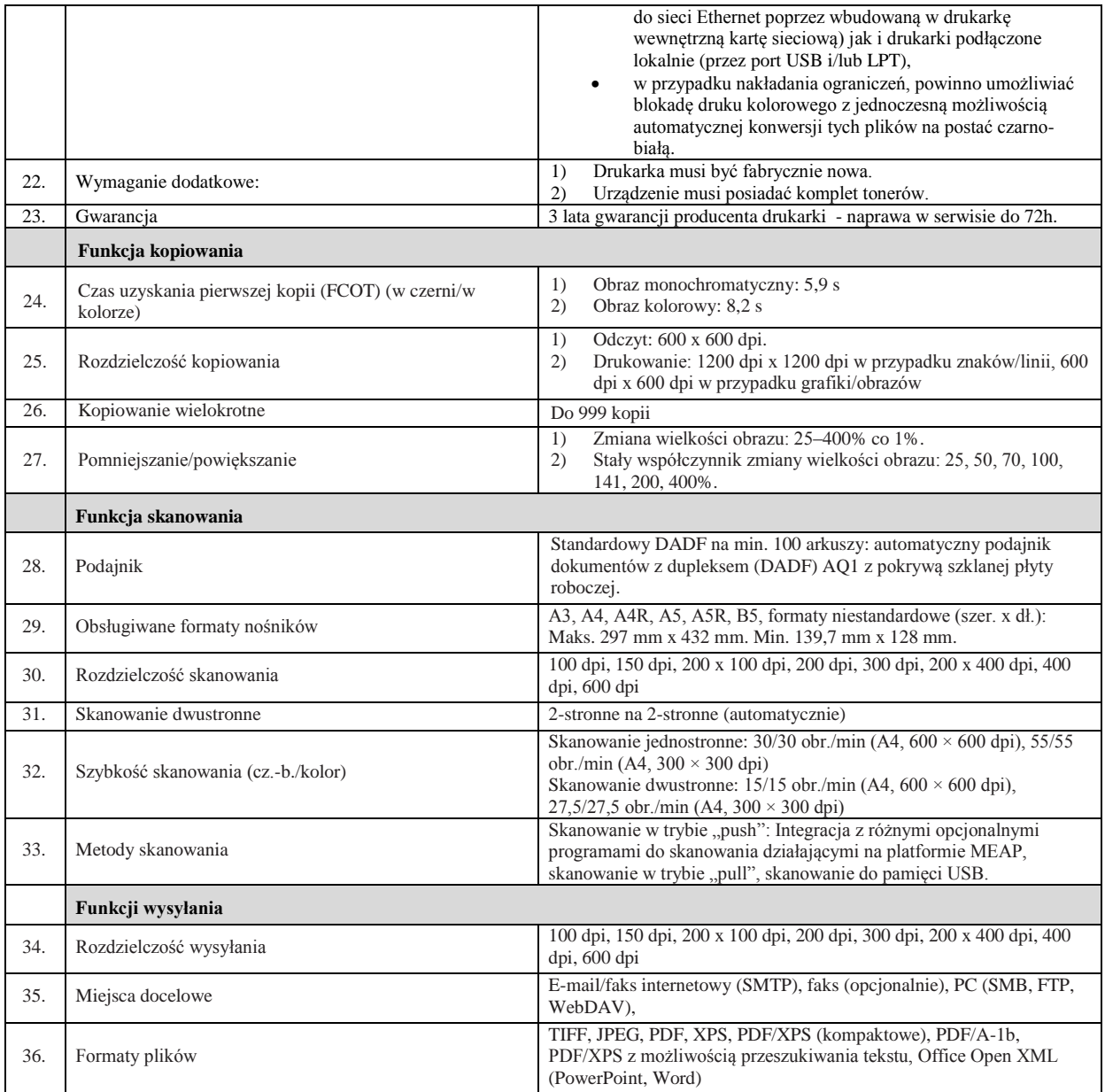

# **Oferowany typ/model/producent \_\_\_\_\_\_\_\_\_\_\_\_\_\_\_\_\_\_\_\_\_\_\_\_\_\_\_\_\_\_\_\_\_\_\_\_\_\_\_\_\_\_**

#### 4. Drukarka laserowa kolorowa A4 – 1 sztuka.

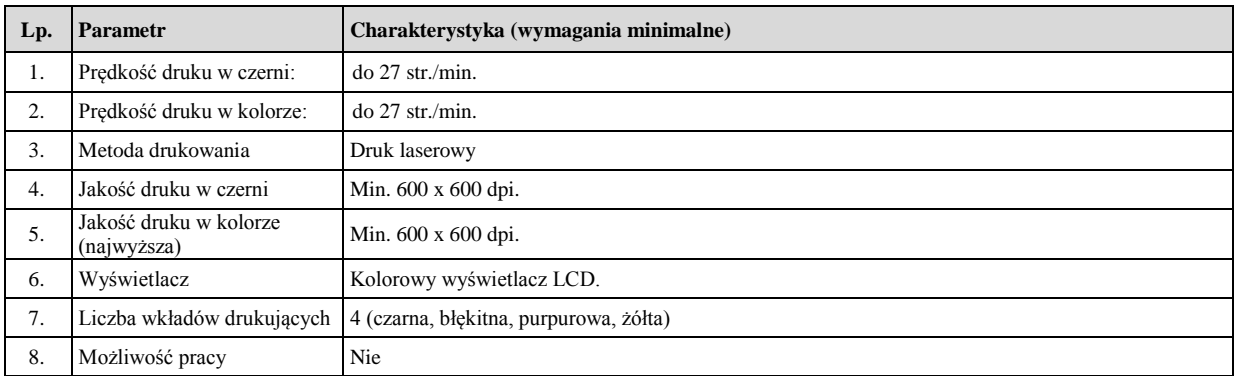

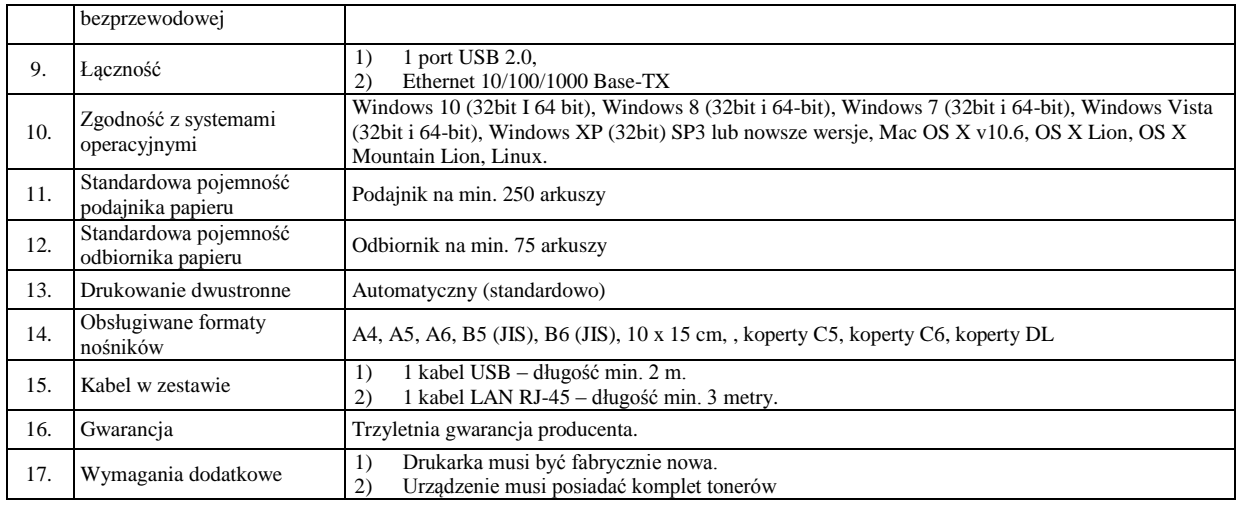

# 5. Listwy zasilające – 4 sztuk.

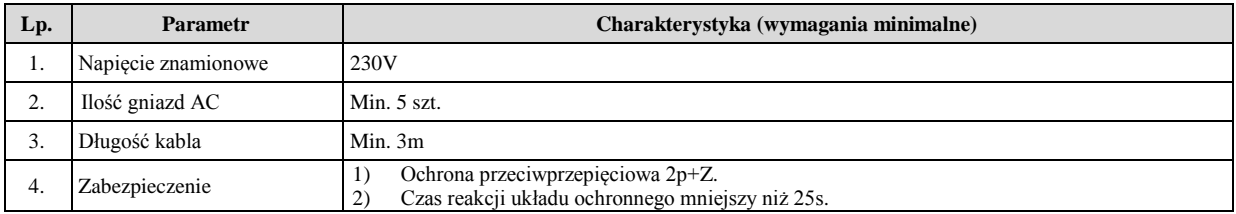

#### 6. Oprogramowanie.

1) Pakiet biurowy MS Office 2013 PL lub 2016 PL dla Małych i Średnich Firm – 4 szt.